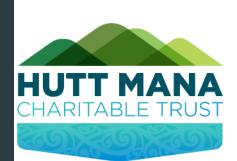

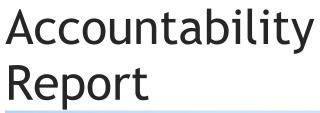

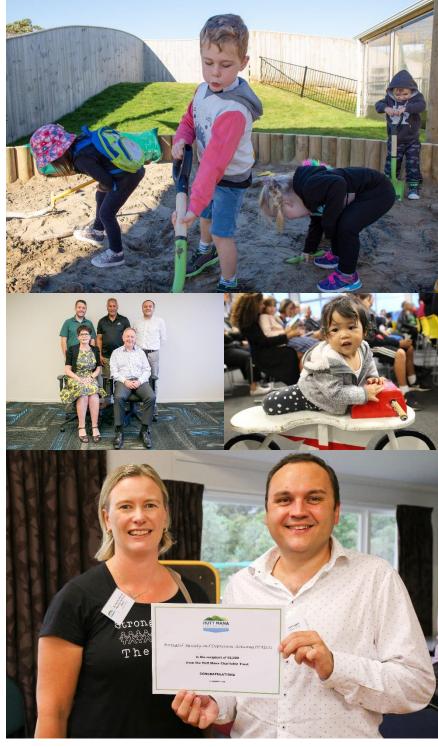

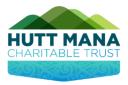

# Table of Contents

| Accessing the Applicant Dashboard |  |
|-----------------------------------|--|
|-----------------------------------|--|

| Completing Accountability Report - Step 1 Organisation Details | 5  |
|----------------------------------------------------------------|----|
| Step 2 Project Completion                                      | 6  |
| Step 3 Goals and Objectives for the Grant                      | 7  |
| Step 4 Document Upload Information                             |    |
| Step 5 - Upload Copies of Proof of Expenditure                 | 9  |
| Step 6 - Funding Details                                       | 10 |
| Step 7 Declaration                                             |    |

| ompleting Accountability Report12 |
|-----------------------------------|
|-----------------------------------|

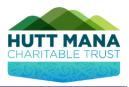

## Accessing the Applicant Dashboard

- 1. To access the Applicant Dashboard, enter into the Grant homepage first.
  - by To open the site, enter https://hmct-nz.baanalyser.com/start in the address bar located at the top of your web browser. We will be using 'Chrome' for this guide. 1.

| 询 Applicant Portal - Hutt Mana 🗆 🗙 | +                                     |   |  |
|------------------------------------|---------------------------------------|---|--|
| ← → ♂ ଢ                            | Q https://hmct-nz.baanalyser.com/star | t |  |

| 2. Click "Login" located at th                          | e top and ente                 | er in your 'Email' and 'Password'. |
|---------------------------------------------------------|--------------------------------|------------------------------------|
| HUTT MANA<br>CHARTABLE TRUST<br>Home FAQs Support Login | · ·                            |                                    |
| Development                                             | 2                              |                                    |
|                                                         | Welcome<br>to the Applicant Da | ashboard                           |
|                                                         | Email:                         | slidewayz94+hmct@gmail.com         |
|                                                         | Password                       | •••••                              |
| Community                                               | LOGIN                          | ► Forgot password                  |
| L                                                       |                                |                                    |

#### Important Note:

If this is your first-time logging in and you did not set up a password in the initial email, please click 'Forgot Password' and follow the instructions emailed to you.

| Forgot passw   | ord  |                       |
|----------------|------|-----------------------|
|                |      | Enter your email      |
| Email:         |      | and follow the        |
|                |      | instructions to reset |
| RESET PASSWORD | Back | your password.        |
|                |      |                       |

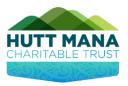

## **Accountability Reports**

When a grant has been received and used for its purposes the applicant/users can view the details of the grant and click through this link to go to the accountability report required of them to fill in.

- 1. Click "Accountability Reports" in the Applicant Dashboard to access your accountability report.
- 2. Click on the "App No" that relates to your application to complete Accountability Report, to open the report.

|   | HUTT                 |                          |                     |            |                               |                                  |                   |                   |                    | slidewayz       | 94+hmct@gma | iil.com<br>Logout  |
|---|----------------------|--------------------------|---------------------|------------|-------------------------------|----------------------------------|-------------------|-------------------|--------------------|-----------------|-------------|--------------------|
|   | Home                 | FAQs                     | Support             |            |                               |                                  |                   |                   |                    |                 |             |                    |
|   |                      | l Informati<br>Active Oi | ion<br>rganisations | Accou      | ntability Repo                | orts                             |                   |                   |                    |                 |             |                    |
| ٦ |                      | Active Us<br>Applicatio  |                     | App<br>No  | Organisation                  | Grant Name                       | Grant<br>Category | Applicant<br>Name | Money<br>Requested | Date<br>Granted | Report Due  | Amount<br>Approved |
|   | Current Account      | Grants<br>ability Re     | ports               | <u>HM1</u> | Wellington<br>Enviro Projects | Hutt Mana<br>Charitable<br>Trust | Environment       | Karl<br>Sullivan  | \$2,180.00         | 24/08/2020      | 20/06/2021  | \$2,180.00         |
|   | Applicat<br>Create A | on Histor<br>opplication |                     |            | 2                             |                                  |                   |                   |                    |                 |             |                    |

3. Read the information presented and click start at the bottom of the page to procced to step 1

|                                       | Grant Accountabi               | ility Report:                                                                                                    |  |  |  |  |
|---------------------------------------|--------------------------------|----------------------------------------------------------------------------------------------------|--|--|--|--|
|                                       | The following is the Ac        | The following is the Accountability Report that you must complete and submit to Hutt Mana Charitable Trust.                                                                                                    |  |  |  |  |
|                                       | approved purposes. The         | The accountability report is the confirmation that the Grant money has been spent in accordance with the<br>approved purposes. The supporting documentation must be provided to allow the Trust to confirm the Grant<br>money has been spent correctly. |  |  |  |  |
|                                       | Then <u>CliCK</u> Start at the | Then <u>Click</u> Start at the bottom of the page to commence with completing your Accountability Report.                                                                                                    |  |  |  |  |
|                                       |                                | se note, that you may "modify" or "download" the report as a PDF. Then please click<br>button that will appear at the bottom of the page. The Grant details information appears<br>on only.                                                             |  |  |  |  |
|                                       | Grant Details Info             | ormation                                                                                                    |  |  |  |  |
| Details of<br>applicant               | Accountability Re              | eport                                                                                                    |  |  |  |  |
| organisation;                         | Application id:                | (HM1                                                                                                    |  |  |  |  |
| purpose/reason                        | Organisation name:             | Wellington Enviro Projects                                                                                                    |  |  |  |  |
| for grant and                         | Amount requested:              | \$2,180.00                                                                                                    |  |  |  |  |
| amount                                | Amount granted:                | \$2,180.00                                                                                                    |  |  |  |  |
| granted.                              | Grant type:                    | Hutt Mana Charitable Trust                                                                                                    |  |  |  |  |
| U U U U U U U U U U U U U U U U U U U | Grant category:                | Environment                                                                                                    |  |  |  |  |
| Automatically                         | Date Granted:                  | 24 Aug 2020                                                                                                    |  |  |  |  |
| populated by system.                  | Purpose/reason for gran        | t: We are applying for wheel barrows and spades to complete an environmental project in the Hutt Mana Region                                                                                                    |  |  |  |  |
|                                       |                                | <u>Start</u> ► 3                                                                                                    |  |  |  |  |

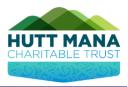

## Completing Accountability Report – Step 1 Organisation Details

This page shows details of the Applicant Organisation and details of the project/activity of the Grant.

These include the:

- Applicant Organisation Name and Type
- Description of the Grant
- Start and End Dates of the Project/Activity
- Location of the Project/Activity
- Details of Project/Activity

Make sure the details are correct; if not, you can amend them in the field boxes.

1. Click "Next Step" to proceed to the next page of the form once you have completed the step.

| CHARTABLE TRUST                                          |                         | siidewayz54+hmct@gmail.com<br>Logout                                                                            |
|----------------------------------------------------------|-------------------------|----------------------------------------------------------------------------------------------------|
| Home FAQs Support                                        |                         |                                                                                                    |
| Progress                                                 | Step 1 - Organisat      | ion Details                                                                                                    |
|                                                          | Please read the below a | nd complete before progressing to the next step.                                                                |
|                                                          | Organisation Name:      | Wellington Enviro Projects                                                                                      |
| 10%                                                      | Type of Organisation:   |                                                                                                    |
|                                                          | Description of Grant:   | We are applying for wheel barrows and spades to<br>complete an environmental project in the Hutt Mana<br>Region |
| Accountability Report                                    |                         |                                                                                                    |
| Back to Summary                                          | Start Date:             | 1 Sep 2020                                                                                                    |
| Step                                                     | End Date:               | 14 Sep 2020                                                                                                    |
| 1. Organisation Details                                  | Location of             | 5 Bedford Street, 5024, New Zealand                                                                             |
| 2. Project Completion                                    | Project/Activity:       |                                                                                                    |
| <ol><li>Goals and Objectives for the<br/>Grant</li></ol> |                         |                                                                                                    |
| 4. Guidance for Document Uploads                         | Grant Details:          | We are applying for wheel barrows and spades to complete<br>an environmental project in the Hutt Mana Region    |
| 5. Upload Copies of Proof of<br>Expenditure              |                         |                                                                                                    |
| 6. Funding Details                                       |                         | Next Step  1                                                                                                    |
| 7. Declaration                                           |                         | Next Step P                                                                                                    |
|                                                          |                         |                                                                                                    |

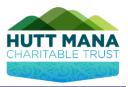

## Step 2 Project Completion

This page asks about the project/activity progress.

Please state the:

- 1. Whether the project has been fully completed, if no funds were spent it means the project did not go ahead, resulting in the funds being refunded.
- **2.** Date of when the project/activity was completed.
- **3.** If only partially completed, provide details of why it is partially completed and the date it will be completed.
- 4. Click 'Next Step' to proceed to the next page of the form once you have completed the step.

| HUTT MANA<br>CHARITABLE TRUST               | sildewayz\$4+hmct@gmail.com<br>Logout                                                                                                    |
|---------------------------------------------|----------------------------------------------------------------------------------------------------|
| Home FAQs Support                           |                                                                                                    |
| Progress                                    | Step 2 - Project Completion                                                                                                    |
|                                             | Please complete the following                                                                                                    |
| 24%                                         | Has the project/activity that specifically relates to the grant you were provided, been completed in full or in part,<br>or are the funds granted no longer required?                                                      |
|                                             | PLEASE NOTE – if you have finished spending the Grant money then select 'Yes' in the 'Fully Completed?' field<br>below - regardless of your end date. If the funds granted are no longer required; click 'No Funds Spent'. |
|                                             | Fully completed?                                                                                                    |
| Accountability Report                       | Yes                                                                                                    |
| Back to Summary                             |                                                                                                    |
| Step                                        | O No Funds Spent                                                                                                    |
| 1. Organisation Details                     | If the project/activity has been fully completed, please enter the completion date: 2                                                                                                    |
| 2. Project Completion                       | 24 Aug 2020                                                                                                    |
| 3. Goals and Objectives for the<br>Grant    | If only partly completed, please explain why:                                                                                                    |
| 4. Guidance for Document Uploads            |                                                                                                    |
| 5. Upload Copies of Proof of<br>Expenditure |                                                                                                    |
| 6. Funding Details                          | If only partly completed, please enter the expected completion date:                                                                                                    |
| 7. Declaration                              |                                                                                                    |
|                                             | ✓ Previous Step Next Step ►                                                                                                    |

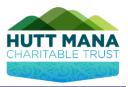

## Step 3 Goals and Objectives for the Grant

This page asks to for a brief explanation for:

- 1. Answer the questions related to the goals and objectives for the grant.
- 2. Click "Next Step" to proceed to the next page of the form once you have completed the step.

| HUTT MANA<br>CHARITABLE TRUST               | sildewayz54+hmct@gmail.com<br>Logout                                    |
|---------------------------------------------|-------------------------------------------------------------------------|
| Home FAQs Support                           |                                                                         |
| Progress                                    | Step 3 - Goals and Objectives for the Grant                             |
|                                             | Please complete the following                                           |
|                                             | What Goals and Objectives were achieved as part of this Grant? :        |
| 37%                                         | Our organisation cleaned up 3 x beaches around the Hutt<br>Mana Region. |
|                                             | How did your community benefit from the Grant?                          |
| Accountability Report                       | The community and wildlife has benefited from clean                     |
| Back to Summary                             | beaches leading into Summer.                                            |
| Step                                        | .:                                                                      |
| 1. Organisation Details 🗸 🗸                 |                                                                         |
| 2. Project Completion 🗸                     | ◄ Previous Step Next Step ► 2                                           |
| 3. Goals and Objectives for the<br>Grant    |                                                                         |
| 4. Guidance for Document Uploads            |                                                                         |
| 5. Upload Copies of Proof of<br>Expenditure |                                                                         |
| 6. Funding Details                          |                                                                         |
| 7. Declaration                              |                                                                         |
|                                             |                                                                         |

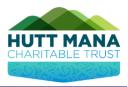

## Step 4 Document Upload Information

This page's main purpose is to clarify which documents need to be uploaded in the next step (step 5)

- 1. Read the information and complete the necessary checklists.
- 2. Click "Next Step" to proceed to the next page of the form once you have completed the step.

| HUTT MANA<br>CHARITABLE TRUST                          | sildewayz54+hmct@gmail.com<br>Logout                                                                                                    |
|--------------------------------------------------------|----------------------------------------------------------------------------------------------------|
| Home FAQs Support                                      |                                                                                                    |
| Progress                                               | Step 4 - Guidance for Document Uploads                                                                                                    |
| 46%                                                    | Please upload all the supporting documentation that shows the expenditure for the grant provided has been made. Please ensure that all supporting documents are, in the name of your organisation, being the party that received the grant. Further ensure that the suppliers and the people named as recipients of wages and salaries or contractors due payments are the same parties that were approved in your application.                                                                                                    |
|                                                        | Please complete the checklist below:                                                                                                    |
|                                                        | I have invoices which are addressed to the organisation                                                                                                    |
|                                                        | Ves                                                                                                    |
| Accountability Report                                  | I have bank statements that show the organisation name, account number details and payments that have been<br>made.                                                                                                    |
| Back to Summary                                        | V Yes                                                                                                    |
| Step                                                   |                                                                                                    |
| 1. Organisation Details                                | Please only check the below if this applies to your grant:                                                                                                    |
| 2. Project Completion                                  | I have the necessary Salary and Wages documents, being the pay Summary Report from your payroll system,<br>Contraction band addressed a band of the summary address in formation and the summary field of the summary of the summary of |
| <ol> <li>Goals and Objectives for the Grant</li> </ol> | Contractors Invoice, bank statements showing the payments, other information supporting the expenditure.  Yes                                                                                                    |
| 4. Guidance for Document Uploads                       |                                                                                                    |
| 5. Upload Copies of Proof of<br>Expenditure            | ✓ Previous Step Next Step ≥ 2                                                                                                    |
| 6. Funding Details                                     |                                                                                                    |
| 7. Declaration                                         |                                                                                                    |

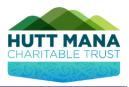

## Step 5 – Upload Copies of Proof of Expenditure

In this step, you are to simply upload the appropriate documents. For example, for the invoices document upload, you would upload a copy of the invoice.

- 1. Upload the appropriate documents
- 2. Click "next step" to progress to the next page.

| HUTT MANA<br>CHARITABLE TRUST                                                                                        | sildewayz54+hmct@gmail.com<br>Logout                                                                                                    |  |  |  |  |  |  |  |
|----------------------------------------------------------------------------------------------------|----------------------------------------------------------------------------------------------------|--|--|--|--|--|--|--|
| Home FAQs Support                                                                                                    |                                                                                                    |  |  |  |  |  |  |  |
| Progress                                                                                                    | Step 5 - Upload Copies of Proof of Expenditure<br>For Items and Project costs please upload the following:                                                                                                    |  |  |  |  |  |  |  |
| 68%                                                                                                    | Invoices: Copies of all invoices all of which must be addressed to your organisation  • Upload files named 'Invoices', you may upload as many invoices as you require Invoices                                                                                                    |  |  |  |  |  |  |  |
| /                                                                                                    | Documents                                                                                                    |  |  |  |  |  |  |  |
| Accountability Report                                                                                                | Choose file. Click to upload document(s).                                                                                                    |  |  |  |  |  |  |  |
| Back to Summary                                                                                                    |                                                                                                    |  |  |  |  |  |  |  |
| Step                                                                                                    |                                                                                                    |  |  |  |  |  |  |  |
| 1. Organisation Details                                                                                              |                                                                                                    |  |  |  |  |  |  |  |
| 2. Project Completion                                                                                                | Bank Statements; Copies of your organisations bank statements showing your organisation name, account<br>number details, showing the payments have been made.                                                                                                    |  |  |  |  |  |  |  |
| <ol> <li>Goals and Objectives for the Grant</li> </ol>                                                               | Upload file named 'Bank statements'                                                                                                    |  |  |  |  |  |  |  |
| 4. Guidance for Document Upload                                                                                      | Bank statements                                                                                                    |  |  |  |  |  |  |  |
| 5. Upload Copies of Proof of<br>Expenditure                                                                          | Documents                                                                                                    |  |  |  |  |  |  |  |
| 6. Funding Details                                                                                                   | Choose file                                                                                                    |  |  |  |  |  |  |  |
| 7. Declaration                                                                                                    |                                                                                                    |  |  |  |  |  |  |  |
| Make sure all the<br>necessary<br>documents are<br>uploaded and<br>named correctly<br>as stated in the<br>questions. | Salaries and Wages documents; If the funding is for Salaries and Wages, you must provide the following using the following file names:         • Pay Summary Report from your payroll system         • Or Contractors Invoice         • All bank statements showing these payments         • Any other information that will support the expenditure         Salaries file                                                                                                    |  |  |  |  |  |  |  |
|                                                                                                    | Other Information (optional): If you have any additional information, promotional material or photographs that you would like to attach, please do so here.<br>Additional Uploads           Documents           Choose file <ul> <li>Previous Step</li> <li>Next Step</li> <li>Next Step</li></ul> |  |  |  |  |  |  |  |

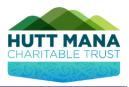

## Step 6 – Funding Details

This page is where you provide the funding details to undertake the project/activity of the Grant.

- 1. Entering costs of Project/Activity:
  - Complete the populated costs in the grid.
  - If you have had an authorised change of suppliers or additional items, add these to the rows with the associated costs.
  - Make sure you have the correct supporting documentation for each.
- 2. Click "Next Step" to proceed to the next page of the form once you have completed the step.

| Home FAQs Support                                             |                                                                                                    |                                                                                                    |                                   |                      |               |                 |                    |   |  |
|---------------------------------------------------------------|----------------------------------------------------------------------------------------------------|----------------------------------------------------------------------------------------------------|-----------------------------------|----------------------|---------------|-----------------|--------------------|---|--|
| Progress                                                      | Step 6 - Funding Details                                                                                                    |                                                                                                    |                                   |                      |               |                 |                    |   |  |
|                                                               |                                                                                                    | ase complete the below tables for the grid below with details of the funding spent. You will see that the tables<br>w contain the amounts that were granted to you for each of the authorised purposes. |                                   |                      |               |                 |                    |   |  |
|                                                               | Please enter the invoice details against the item cost in each row.                                                                                                    |                                                                                                    |                                   |                      |               |                 |                    |   |  |
| 6 75%                                                         | • If the amount is less than the amount granted, then a refund amount will show in the total below each table                                                                                                    |                                                                                                    |                                   |                      |               |                 |                    |   |  |
| $\bigcirc$                                                    | <ul> <li>If suppliers or wages and salaries recipients have changed and the applicant has gained approval to change<br/>these from the Trust then, they can then add the new suppliers or wage and salary recipients in the rows<br/>provided and complete all details.</li> </ul> |                                                                                                    |                                   |                      |               |                 |                    |   |  |
|                                                               | Please enter any costs incurred in the grids below:                                                                                                    |                                                                                                    |                                   |                      |               |                 |                    |   |  |
| Accountability Report                                         | Project/Activity Costs                                                                                                    |                                                                                                    |                                   |                      |               |                 |                    |   |  |
| Back to Summary                                               | Please enter any salari                                                                                                    | Please enter any salaries incurred in the grids below:                                                                                                    |                                   |                      |               |                 |                    |   |  |
| Step                                                          | Salary/Wages                                                                                                    |                                                                                                    |                                   |                      |               |                 |                    |   |  |
| 1. Organisation Details 🗸 🗸                                   | Please enter the invoice amounts for your expenditure                                                                                                    |                                                                                                    |                                   |                      |               |                 |                    |   |  |
| 2. Project Completion 🗸                                       | Approved Supplier                                                                                                    | Description                                                                                                    | Approved Amount (\$)              | Invoice Am           | iount (\$)    | Invoice File    | Grant Funding (\$) | 1 |  |
| 3. Goals and Objectives for the 🛛 🗸                           | Bunnings Warehouse                                                                                                    | 24 x Wheel Barrow                                                                                                    | 1800.00                           |                      | 1800.00 lr    | volces.docx     | 1800.00            |   |  |
| Grant                                                         | Bunnings Warehouse                                                                                                    | 24 x Spades                                                                                                    | 380.00                            |                      | 380.00 lr     | volces.docx     | 380.00             |   |  |
| 4. Guidance for Document Upload                               |                                                                                                    |                                                                                                    | 0.00                              |                      |               |                 |                    | ] |  |
| <ol> <li>Upload Copies of Proof of<br/>Expenditure</li> </ol> |                                                                                                    |                                                                                                    |                                   |                      |               |                 |                    |   |  |
| 6. Funding Details                                            |                                                                                                    |                                                                                                    |                                   |                      |               |                 |                    |   |  |
| 7. Declaration                                                |                                                                                                    |                                                                                                    |                                   |                      |               |                 |                    |   |  |
|                                                               | Please enter any salari                                                                                                    |                                                                                                    |                                   |                      |               |                 |                    |   |  |
|                                                               | -                                                                                                    | Please enter any salaries that were paid<br>Employee Name - Position Salary Ti                                                                                                    |                                   | oved Sai<br>int (\$) | iary Amount ( | \$) Salary File | Grant Funding (\$) |   |  |
|                                                               |                                                                                                    |                                                                                                    | Amoi                              | 0.00                 |               |                 |                    | - |  |
|                                                               |                                                                                                    |                                                                                                    | 1                                 |                      |               |                 | 1                  | 1 |  |
| Total figures for                                             |                                                                                                    |                                                                                                    |                                   |                      |               |                 |                    |   |  |
| amount                                                        |                                                                                                    |                                                                                                    |                                   |                      |               |                 |                    |   |  |
| N                                                             |                                                                                                    |                                                                                                    |                                   |                      |               |                 |                    |   |  |
| Approved, Funds                                               |                                                                                                    |                                                                                                    |                                   |                      |               |                 |                    |   |  |
| Spent and Refund                                              | Total Approved: \$2,18                                                                                                    | 0.00                                                                                                    |                                   |                      |               |                 |                    |   |  |
|                                                               | Total Funds Spent: \$2,180.00                                                                                                    |                                                                                                    |                                   |                      |               |                 |                    |   |  |
| due found here.                                               | Total Balance Due: \$0                                                                                                    | .00                                                                                                    |                                   |                      |               | 2               | _                  |   |  |
|                                                               |                                                                                                    |                                                                                                    | <ul> <li>Previous Step</li> </ul> | Next Ste             | ep 🕨          |                 |                    |   |  |

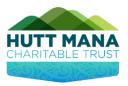

## **Step 7 Declaration**

This page is the Declaration to confirm:

- Consent to Audit
- Compliance with Privacy Act
- **1.** Read the information and tick the check box to certify the information provided by you in this Accountability Report is true and correct.
- 2. Enter in your name and position in the Organisation.
- 3. Click "Save" to complete and save the Accountability Report form.

| HUTT MANA<br>CHARITABLE TRUST                     | sildewayz54≁hmct@gmall.com<br>Logout                                                                                                    |  |  |  |  |  |  |
|---------------------------------------------------|----------------------------------------------------------------------------------------------------|--|--|--|--|--|--|
| Home FAQs Support                                 |                                                                                                    |  |  |  |  |  |  |
| Progress                                          | Step 7 - Declaration                                                                                                    |  |  |  |  |  |  |
|                                                   | The undersigned party confirms on behalf of the organisation that the contents of this Accountability Report is<br>True and Correct in all matters reported on and is the full content and detail requested.                                                                                                    |  |  |  |  |  |  |
| 89%                                               | It is acknowledged and agreed that Hutt Mana Charitable Trust has the right to seek further information and that<br>our organisation agrees to full support any such request by providing that material in a speed and full matter.                                                                                                    |  |  |  |  |  |  |
|                                                   | Consent to Audit                                                                                                    |  |  |  |  |  |  |
|                                                   | We understand that the funds can only be used for the purposed stated and that any funds not used in this manner<br>will be returned to the Hutt Mana Charitable Trust. We agree to provide any information required regarding this<br>grant to the Trust on request, including the provision of receipts or other proof of how the funds were used. This                                                                                                    |  |  |  |  |  |  |
| Accountability Report                             | includes copies of invoices and receipts/bank statements highlighting when the payments were made and<br>covering the items/services that we have obtained with the grant proceeds. If the grant is for salary/wages we will                                                                                                    |  |  |  |  |  |  |
| Back to Summary                                   | provide a copy of the IRD monthly PAYE schedule and the bank statement highlighting the payment of the                                                                                                    |  |  |  |  |  |  |
| Step                                              | salary/wages.                                                                                                    |  |  |  |  |  |  |
| 1. Organisation Details     2. Project Completion | We agree that the Trust or its agent may obtain from any third party such information regarding the affairs of the<br>applicant as the Trust considers necessary to consider this application for funding assistance and hereby authorise<br>any unit third particular disclose all such informations the Trust the Trust.                                                                                                    |  |  |  |  |  |  |
| 3. Goals and Objectives for the<br>Grant          | any such third party to disclose all such information to the Trust.<br>We agree to comply with a request from an officer of the Trust for any information relating to the receipt and use<br>of funds granted. We agree that an officer of the Trust may direct an audit or inspection of the books, accounts or                                                                                                    |  |  |  |  |  |  |
| 4. Guidance for Document Upload                   | data systems in which the funds have been deposited. We agree that any audit or inspection will be carried out in                                                                                                    |  |  |  |  |  |  |
| 5. Upload Copies of Proof of<br>Expenditure       | a manner approved by the Trust, within the timeframe specified by the Trust. We agree we shall pay for the cost<br>of any such audit or inspection, which may be conducted by a Chartered Accountant in public practice or a<br>representative of the Trust.                                                                                                    |  |  |  |  |  |  |
| 6. Funding Details                                | We agree to have our name and particulars of this grant application publicised. We agree to the Trusts terms and                                                                                                    |  |  |  |  |  |  |
| 7. Declaration                                    | conditions.<br>we agree to comply with requests from an officer from the Department of Internal Affairs (DIA) for additional<br>information in relation to how any monies received by us from the Grants Organisation have benn spent. We also<br>agree that an officer from DIA may direct an audit or inspection of out books, accounts, or data systems. We agree<br>that the audit or inspection will be carries out in a manner approved by DIA, within the time frame specified by<br>them.<br>The personal information above is collected, and will be held by the Grants Organisation to collect information<br>about our organisation from third parties in respect of this application |  |  |  |  |  |  |
|                                                   | Office Holder                                                                                                    |  |  |  |  |  |  |
|                                                   | I certify that the information provided in the accountability report is true and correct to the best of my knowledge. I have the authority to make this accountability report on behalf of the Organisation. I agree to the Consent to Audit and the Privacy Act declaration.                                                                                                    |  |  |  |  |  |  |
|                                                   | Tick the box to confirm the above                                                                                                    |  |  |  |  |  |  |
|                                                   | Position in the Organisation:                                                                                                    |  |  |  |  |  |  |
|                                                   | Finance 1/10                                                                                                    |  |  |  |  |  |  |
|                                                   | Full Name:                                                                                                    |  |  |  |  |  |  |
|                                                   | Karl Sullivan 2/10                                                                                                    |  |  |  |  |  |  |
|                                                   |                                                                                                    |  |  |  |  |  |  |
|                                                   | <u>Please Note:</u> Once you have clicked 'Save' you will be taken to the Accountability Start Page to review, modify or<br>print your accountability report as a PDF.                                                                                                    |  |  |  |  |  |  |
|                                                   | Once you click SAVE, please scroll to the bottom of the page and click Submit, to complete your Accountability Report.                                                                                                    |  |  |  |  |  |  |
|                                                   |                                                                                                    |  |  |  |  |  |  |

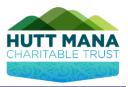

## **Completing Accountability Report**

After clicking "Save" in Step 7, you will see the page below.

To the left there are two options you can click on:

- 1. "Modify Report" click on this if you need to go back and amend some changes in the Accountability Report that you just filled in.
- 2. "Download PDF" click on this to download a PDF document of the Accountability Report.
- **3.** If you are satisfied with the Accountability Report you have completed and ensured that all the details have been filled in correctly, click on "**Submit Report**" at the bottom of the page.

|   | HUTT MANA<br>CHARITABLE TRUST                          | sildewayz34+hmct@gmail.com<br>Logout                                                                                                    |                                                |                |  |  |  |  |  |  |
|---|--------------------------------------------------------|----------------------------------------------------------------------------------------------------|------------------------------------------------|----------------|--|--|--|--|--|--|
|   | Home FAQs Support                                      |                                                                                                    |                                                |                |  |  |  |  |  |  |
| 1 | Actions Modify Report Download as Pdf                  | Grant Accountability Report:         The following is the Accountability Report that you must complete and submit to Hutt Mana Charitable         The accountability report is the confirmation that the Grant money has been spent in accordance with approved purposes. The supporting documentation must be provided to allow the Trust to confirm the money has been spent correctly.         Please see the below information for confirmation of the details of the Grant that has been provided.         Then <u>CliCk</u> Start at the bottom of the page to commence with completing your Accountability Report.         Once completed, please note, that you may "modify" or "download" the report as a PDF. Then plet the "Submit Report" button that will appear at the bottom of the page. The Grant details information below as a confirmation only.         Grant Details Information |                                                |                |  |  |  |  |  |  |
|   |                                                        | Accountability Report                                                                                                    |                                                |                |  |  |  |  |  |  |
|   |                                                        | Application id: HM1                                                                                                    |                                                |                |  |  |  |  |  |  |
|   |                                                        | Organisation name: Wellington Enviro Projects                                                                                                    |                                                |                |  |  |  |  |  |  |
|   |                                                        | Amount requested:                                                                                                    | \$2,180.00                                     | ]              |  |  |  |  |  |  |
|   |                                                        | Amount granted:                                                                                                    | \$2,180.00                                     | ]              |  |  |  |  |  |  |
|   |                                                        | Grant type:                                                                                                    | Hutt Mana Charitable Trust                     | ]              |  |  |  |  |  |  |
|   |                                                        | Grant category:                                                                                                    | Environment<br>This is where you enter the Boa | I description. |  |  |  |  |  |  |
|   |                                                        | Date Granted:                                                                                                    | 24 Aug 2020                                    |                |  |  |  |  |  |  |
|   |                                                        | Purpose/reason for grant: We are applying for wheel barrows and spades to complete an environmental project in the Hutt Mana Region                                                                                                    |                                                |                |  |  |  |  |  |  |
|   | Your report is ready to be submitted Submit Report ▶ 3 |                                                                                                    |                                                |                |  |  |  |  |  |  |

End of Guide